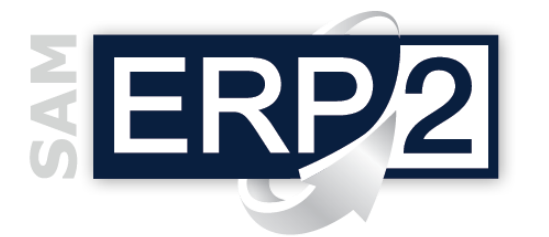

## *modulo* **RGT (Report Generator Tool)**

Area 10 –SICUREZZA e Strumenti di SVILUPPO

In un sistema informativo gestionale sono presenti enormi quantità di dati che possono essere estratte ed elaborate dai programmi; i programmi forniscono risultati attraverso "output" che possono essere a **video** o sotto forma di **stampa.** Le stampe di un programma gestionale sono in genere di 2 tipi:

- **documenti** (fatture, ordini, ecc.); i dati sono posti in appositi spazi all'interno di un modulo;
- **tabulati o report** (liste sequenziali di informazioni ordinate secondo diversi criteri).

I medesimi **dati** possono però essere **presentati in modi diversi**, e anche se ERP2 **è già dotato** di **oltre 700 stampe standard**, ogni **azienda** può avere esigenze o desideri **differenti**.

**RGT** è lo **strumento interno** di ERP2 per la generazione e modifica di tracciati stampa: utilizzando un semplice ambiente grafico, permette infatti di **modificare** le stampe standard esistenti oppure **creare nuovi layout** di stampe.

Ogni insieme di dati (documento, lista, etc.) può così essere stampato con **"n" layout** predefiniti che **l'operatore può scegliere** al momento della stampa.

In particolare un RGT svolge 2 funzioni:

**1)** consente di **creare o modellare** le varie stampe, impostandone i contenuti e disegnandone la struttura e le disposizioni grafiche; **2)** si pone come **interfaccia** tra le funzioni elaborative e quelle di stampa vera e propria, interpretando il significato delle informazioni contenute nel file di configurazione e consentendo all'operatore di scegliere di volta in volta il "tipo di stampa" che desidera. effection and possibilità di stampare istambia di stampare dati di stampare desiderati di tipo di stampare desideri di tipo di stampare and one and one and one and one and a proportion are more to distribute di tipo distri

Con un RGT le funzioni di stampa possono arricchirsi delle seguenti caratteristiche:

- □ gestione caratteri UNICODE e numerose lingue
- □ svincolo dai modelli di stampa;
- possibilità di personalizzare l'SQL di estrazione dei dati;
- possibilità di definire "parametri" per il controllo dei dati estratti;
- personalizzazione completa del formato dei dati (decimali, separatori migliaia, percentuali, opzioni sulle date, ecc.);
- possibilità di stampare codici a barre o stampare una scheda informativa su più fogli
- controllo degli errori e delle anomalie presenti nel report (con possibilità di annullare un processo di stampa in corso);
- □ gestione dei progressivi (con conseguente possibilità di gestire il numero del record corrente, conteggio dei record condizionato, progressivi di importi e/o quantità a livello di documento, pagina, sezioni, etc.);
- □ gestione dei file allegati, con conseguente possibilità di stampare file esterni di qualsiasi formato legati ai dati o direttamente al report (documenti Office, immagini, PDF, disegni CAD, ecc.).
- 

Questa pubblicazione è da considerarsi una guida funzionale a titolo puramente indicativo; i clienti sono tenuti a visionare preventivamente i prodotti software per verificare se le funzioni sono adatte alle proprie esigenze; i clienti sono quindi responsabili della selezione dei prodotti, dei risultati ottenuti e delle conseguenze derivanti dal loro uso.

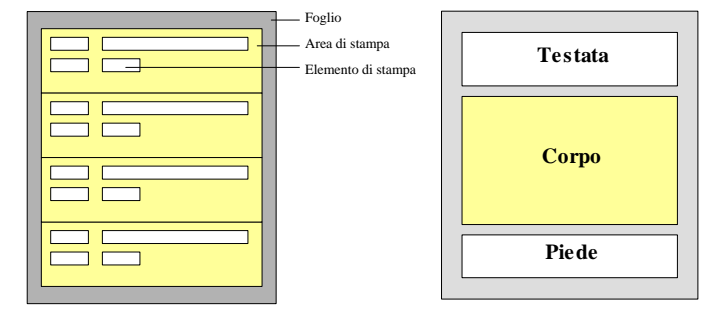

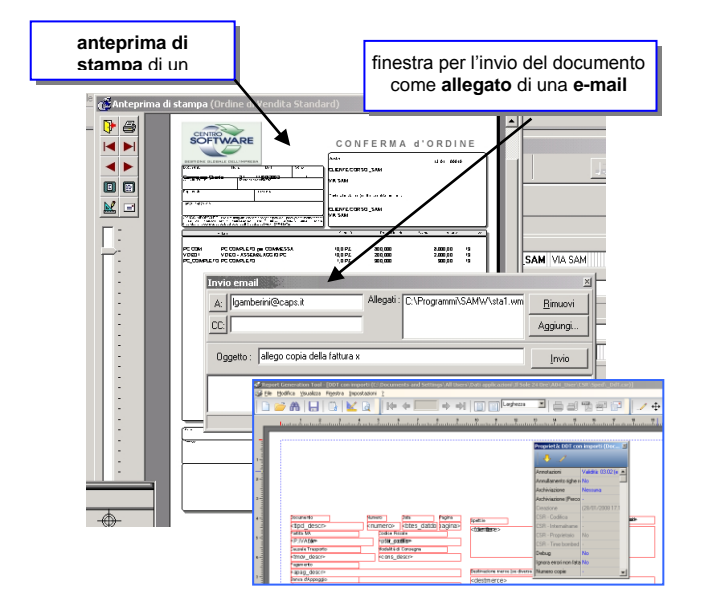

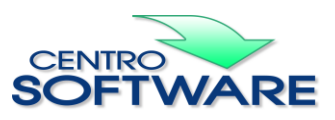